# **About animal journal entry types**

#### **On this page:**

- [Adding default entry types](#page-1-0)
- [Adding a custom entry type](#page-1-1)
- [Editing a journal entry type](#page-2-0)
- [Deleting a journal entry type](#page-2-1)
- [Reviewing all journal entries for one journal entry type](#page-2-2)

Animal journals are a wonderful tool for tracking every action taken with the animals in your care, including intake, medical work, meet and greets, events attended, adoptions, and returns. You can customize the types of journal entries your organization tracks by adding Journal Entry Types such as Intake Examination, Meet & Greet, and really, anything that you want. We have provided a default list of basic types, but you can also add journal types pertinent to your organization.

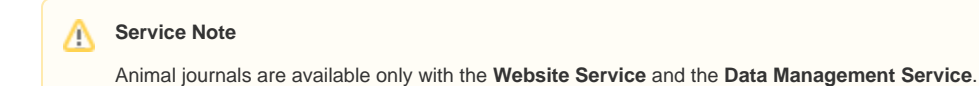

#### **Where do I find it?** ⊘

You can find the **[Journal Entry Types](https://manage.rescuegroups.org/animals_journals_entries)** page by going to **Animals > Journal Entries** and clicking the **Entry Types** button.

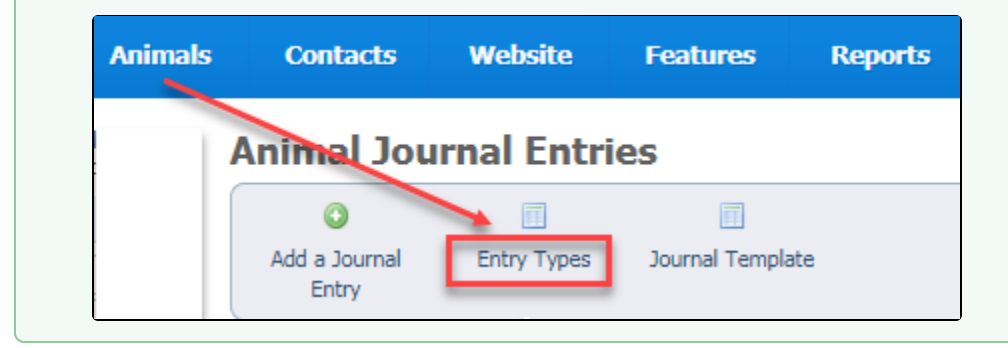

Remember, the Site Admin can perform all tasks, including adding, editing, and deleting journal entries.

The following actions are available for Animal Journal Entry Types with the specified service and user roles:

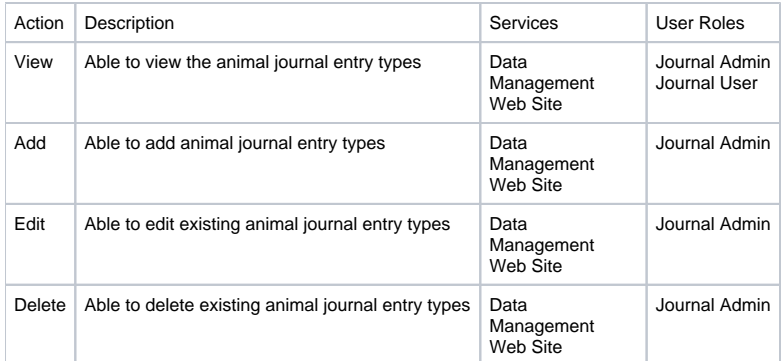

If this is your first time using the **Animal Journa**l feature, you will first need to add an **Entry Type** or add the **Default Entry Types**. Λ You can add the **Default Entry Types** by going to **Animals > Journals > Entry Types** and click the **Add Default Entry Types** button. This adds a number of commonly used entry types. **Animal Journal Entry Types** « Journal Entries Q Add a Journal Add Default Entry **Entry Type Types** 

### <span id="page-1-0"></span>Adding default entry types

- 1. Click **Entry Types**.
- 2. Click **Add a Journal Entry Type** or **Add Default Entry Types**.
- 3. Click the **Add Default Entry Types** button to add the default entry types. A group of commonly used journal entry types will be added for you. You can see the descriptions and Categories in the Default Entry list in the picture below.

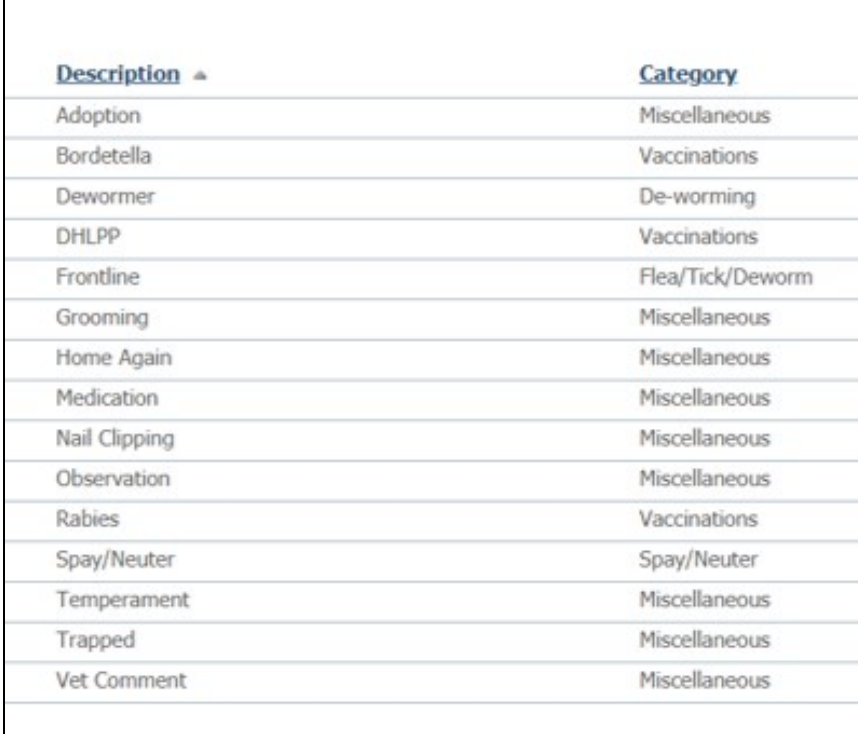

## <span id="page-1-1"></span>Adding a custom entry type

To add a custom journal entry type, click the **Add a Journal Entry Type** button and fill out the fields:

- **Description:** Type a description of the journal entry type, such as "flea treatment," or "FVRCP," or "Overnight visit."
- **Category:** Select the most appropriate category for the journal entry type.

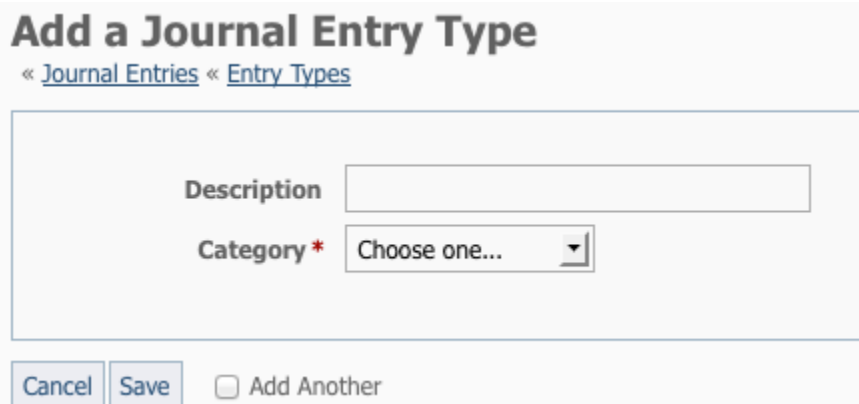

The difference between a description and a category is that the description is the name of the individual entry type, and the category is the larger group into which it fits. In the examples below, you can see that the DHLPP and FVRCP vaccines fit well into the category Vaccinations, and the Adoption, combo test, exam, and comments are lumped into Miscellaneous.

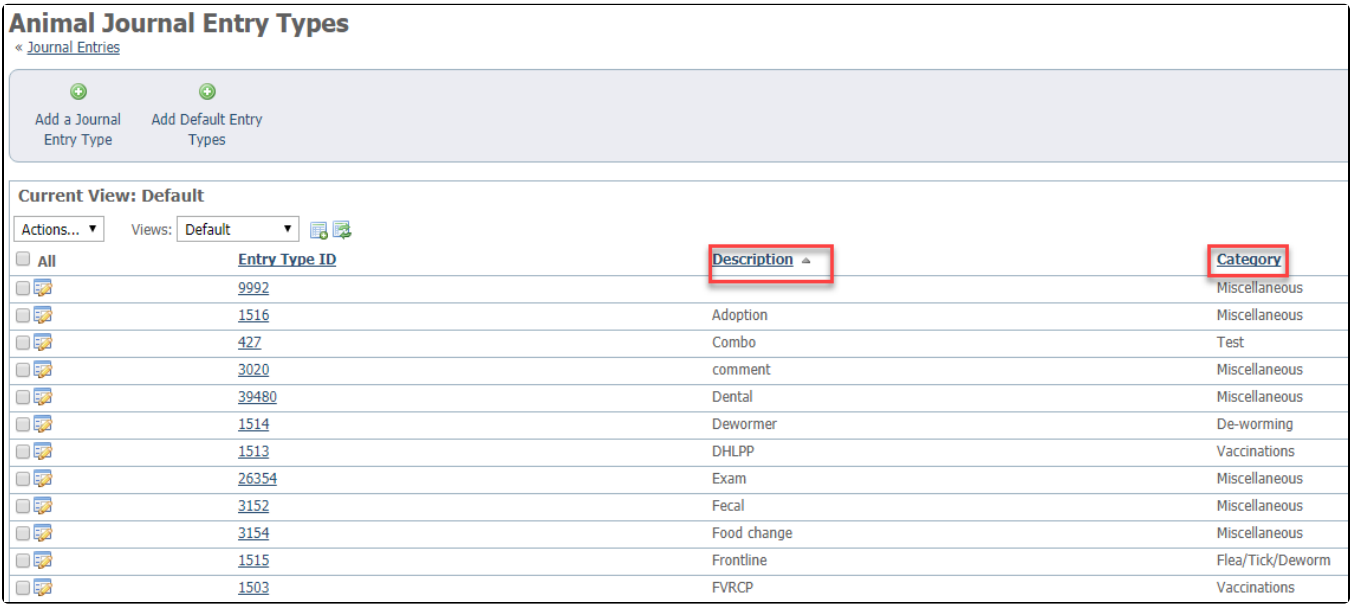

### <span id="page-2-0"></span>Editing a journal entry type

To edit a journal entry type, select the **Edit journal entry type** icon next to the journal entry type, or click the **Edit** button on the **Journal Entry Type's** page.

## <span id="page-2-1"></span>Deleting a journal entry type

To delete a journal entry type, select it from the **Journal Entry Types** list and select **Delete** from the **Actions** drop-down menu.

If you want to delete a **Journal Entry Type**, you might need to delete or edit the journal entries using that entry type before you can delete O it. See the option below for an easy way to list all of the journal entries associated with a specific journal entry type.

# <span id="page-2-2"></span>Reviewing all journal entries for one journal entry type

You can see a list of all of the journal entries for a specific journal entry type by going to the journal entry type's page and then click the link for **Journal Entries for Type**.

1. Go to **Animals > Journal Entries > Entry Types.**

2. Click the ID number of the entry type for which you want to review all the journal entries for that type.

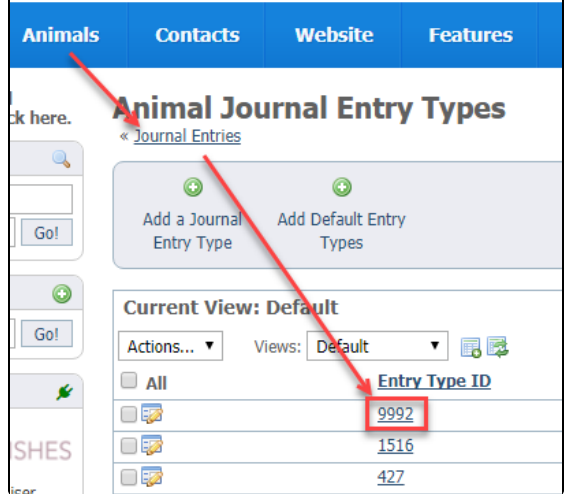

3. Click the **Journal Entries for Type** (name of the journal entry type button. In the example below, we are selecting the journal entry type Combo (test). The resulting list displays the name of all the animals for which there is a journal entry type Combo. The **Journal ID** column is the ID for each journal entry, as opposed to the **Entry Type ID** seen in the example above, which is the ID for the type of journal entry, not the entry itself.

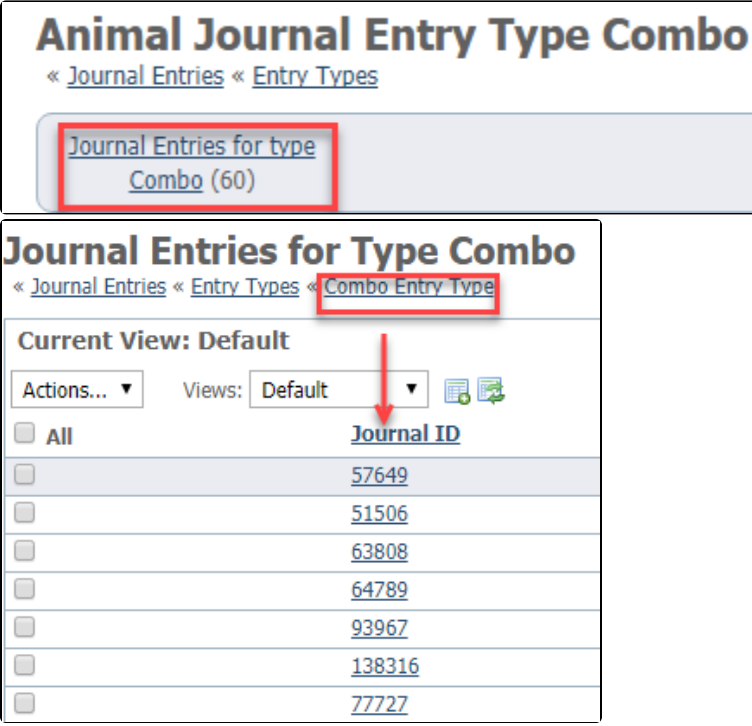

### Popular Questions Topics:

- [animals](https://userguide.rescuegroups.org/questions/topics/11599900/animals )
- $\bullet$ [journal](https://userguide.rescuegroups.org/questions/topics/12910595/journal ) • [animal](https://userguide.rescuegroups.org/questions/topics/12484630/animal )
- 1. 0
- votes

**[Linking support for an animal to payment](https://userguide.rescuegroups.org/questions/323420162/linking-support-for-an-animal-to-payment?src=macro)**

**0** answers

- [Andrea Homan](https://userguide.rescuegroups.org/questions/users?username=homanta)
- Apr 24, 2024
- [animals](https://userguide.rescuegroups.org/questions/topics/11599900/animals )

2. 0 votes

#### **[How do I get my listings to automatically feed to Facebook?](https://userguide.rescuegroups.org/questions/311296011/how-do-i-get-my-listings-to-automatically-feed-to-facebook?src=macro)**

- **2** answers
- [Jennifer Myers](https://userguide.rescuegroups.org/questions/users?username=usnjump)
- Mar 20, 2024
- [animals](https://userguide.rescuegroups.org/questions/topics/11599900/animals )
- [website](https://userguide.rescuegroups.org/questions/topics/11599889/website )
- [exports](https://userguide.rescuegroups.org/questions/topics/11599886/exports )
- [facebook](https://userguide.rescuegroups.org/questions/topics/11599923/facebook )
- [iframe](https://userguide.rescuegroups.org/questions/topics/24346729/iframe )

3. 0 votes

### **[How can we embed our available or adopted animal data stored in RescueGroups.org for display](https://userguide.rescuegroups.org/display/WSG/questions/254771239/how-can-we-embed-our-available-or-adopted-animal-data-stored-in-rescuegroups.org-for-display-on-an-external-website-service?src=macro)  [on an external website service?](https://userguide.rescuegroups.org/display/WSG/questions/254771239/how-can-we-embed-our-available-or-adopted-animal-data-stored-in-rescuegroups.org-for-display-on-an-external-website-service?src=macro)**

- **4** answers
- [Whiskers & Tails Rescue Foundation](https://userguide.rescuegroups.org/questions/users?username=whiskersandtailsfoundation)
- Sept 21, 2023
- Space: [Website Service Guide](https://userguide.rescuegroups.org/display/WSG/questions/all)
- [website](https://userguide.rescuegroups.org/questions/topics/11599889/website )
- [exports](https://userguide.rescuegroups.org/questions/topics/11599886/exports )
- [animals](https://userguide.rescuegroups.org/questions/topics/11599900/animals ) [toolkit](https://userguide.rescuegroups.org/questions/topics/12910600/toolkit )
- 

4. 0 votes

- **[Requests](https://userguide.rescuegroups.org/questions/301268996/requests?src=macro)**
	- **0** answers
	- [Anita Lowman](https://userguide.rescuegroups.org/questions/users?username=edurango2) Feb 19, 2024
	- [requests](https://userguide.rescuegroups.org/questions/topics/11599918/requests )
	- [animals](https://userguide.rescuegroups.org/questions/topics/11599900/animals )
	-

5. 0 votes

#### **[Add a mixed breed choice for dogs](https://userguide.rescuegroups.org/questions/12648549/add-a-mixed-breed-choice-for-dogs?src=macro)**

- **1** answer
- [Richard \[RG\]](https://userguide.rescuegroups.org/questions/users?username=richard)
- Feb 27, 2014
- [requests](https://userguide.rescuegroups.org/questions/topics/11599918/requests )
- [animals](https://userguide.rescuegroups.org/questions/topics/11599900/animals )
- [breeds](https://userguide.rescuegroups.org/questions/topics/12910601/breeds ) • [exports](https://userguide.rescuegroups.org/questions/topics/11599886/exports )
- 

6. 0 votes

### **[My Animal List is empty](https://userguide.rescuegroups.org/questions/296615945/my-animal-list-is-empty?src=macro)**

- **2** answers
- [Tammy Mullins](https://userguide.rescuegroups.org/questions/users?username=tammy)
- Feb 06, 2024
- [animals](https://userguide.rescuegroups.org/questions/topics/11599900/animals )

### **Have a question about this topic?** Ask quest